# 

### **Avaliação do site ssns.tk**

Gerado a 25 de Novembro de 2022 16:58 PM

### **O resultado é de 63/100**

### **Conteúdo SEO**

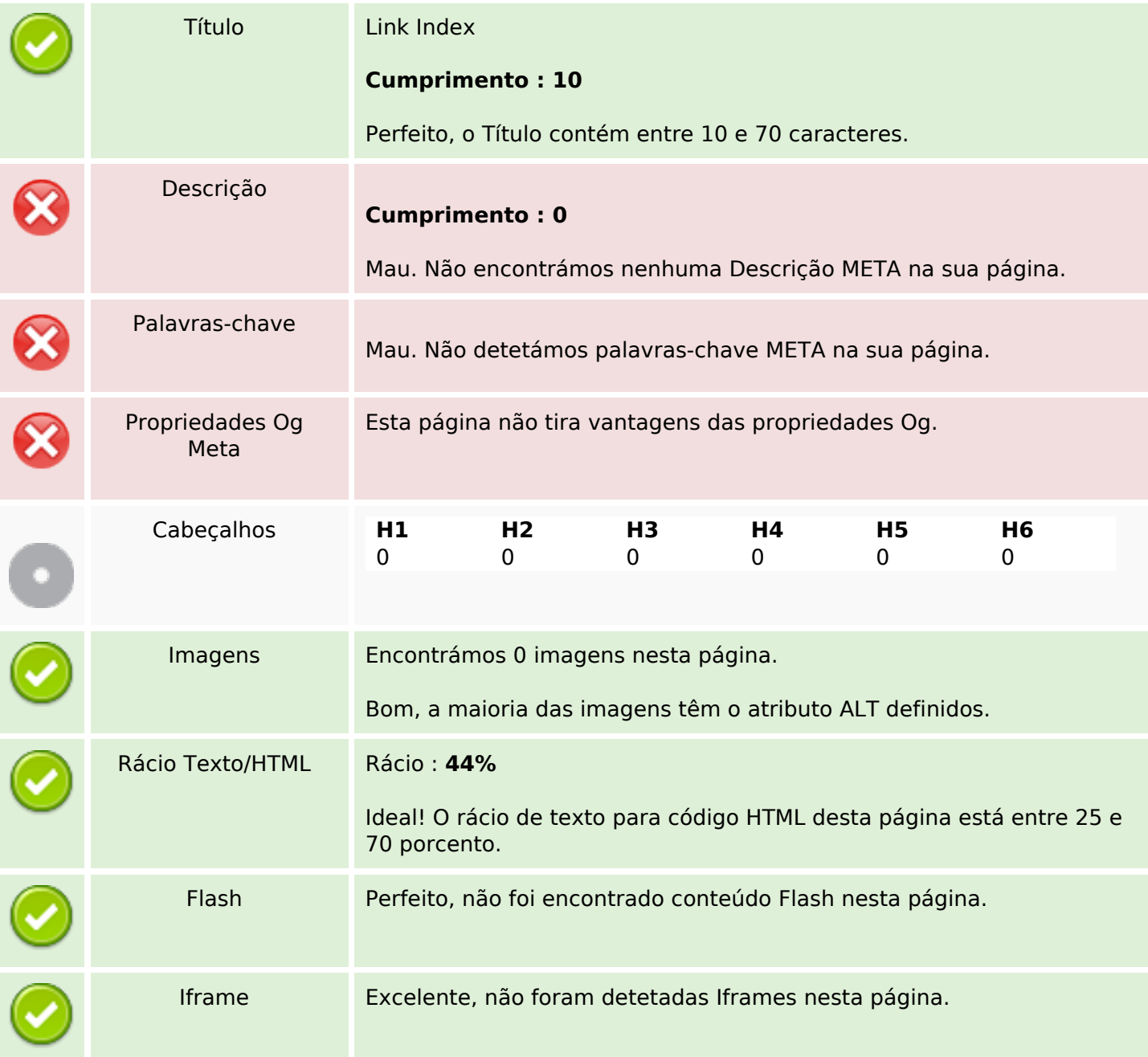

### **Conteúdo SEO**

# **Ligações SEO**

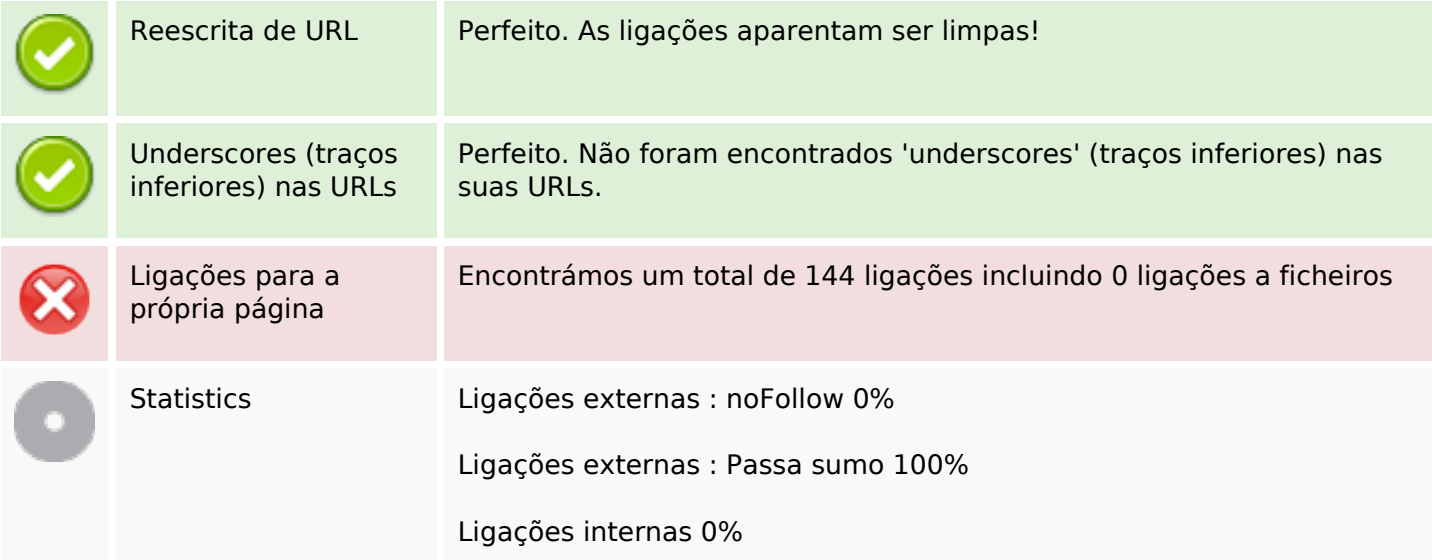

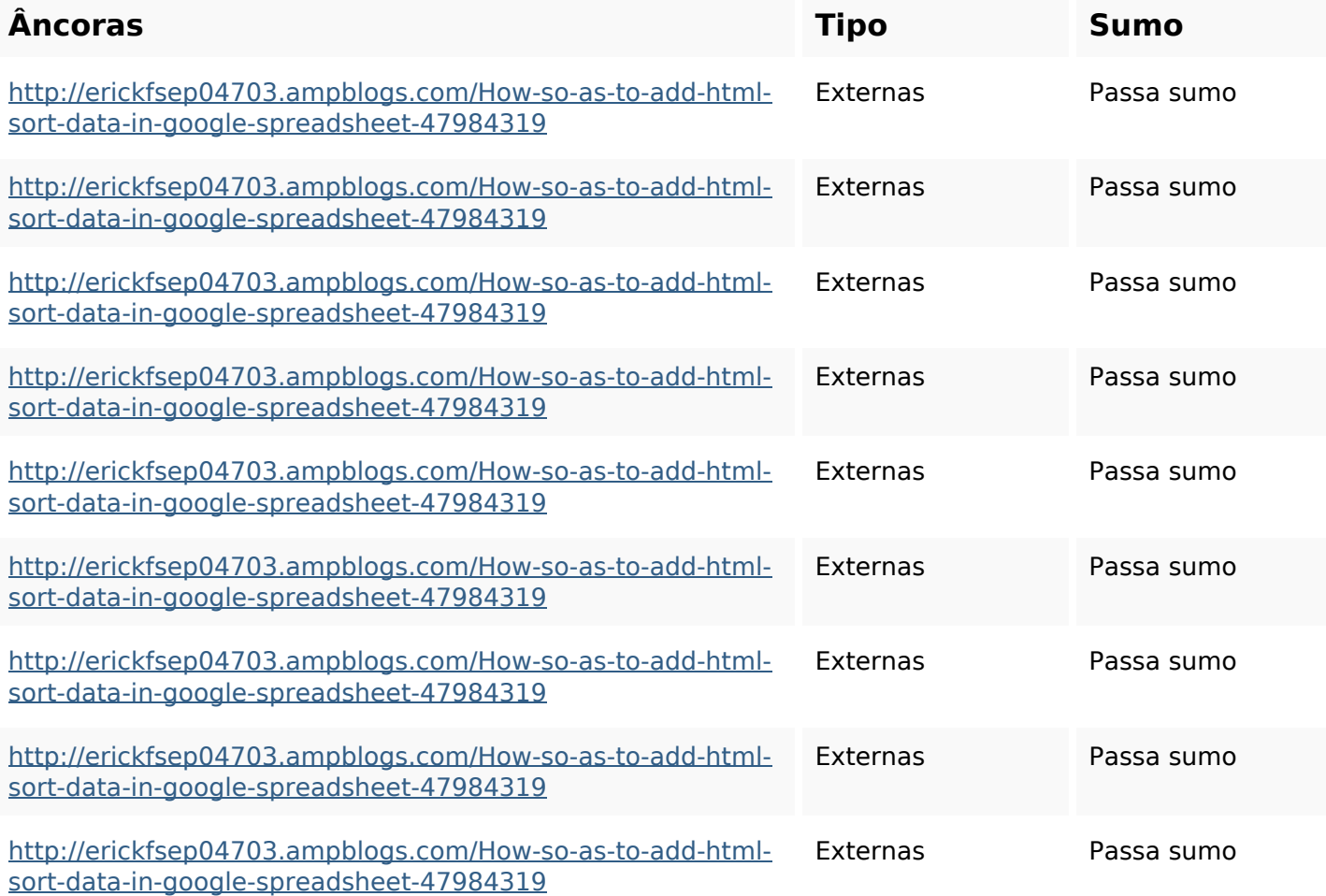

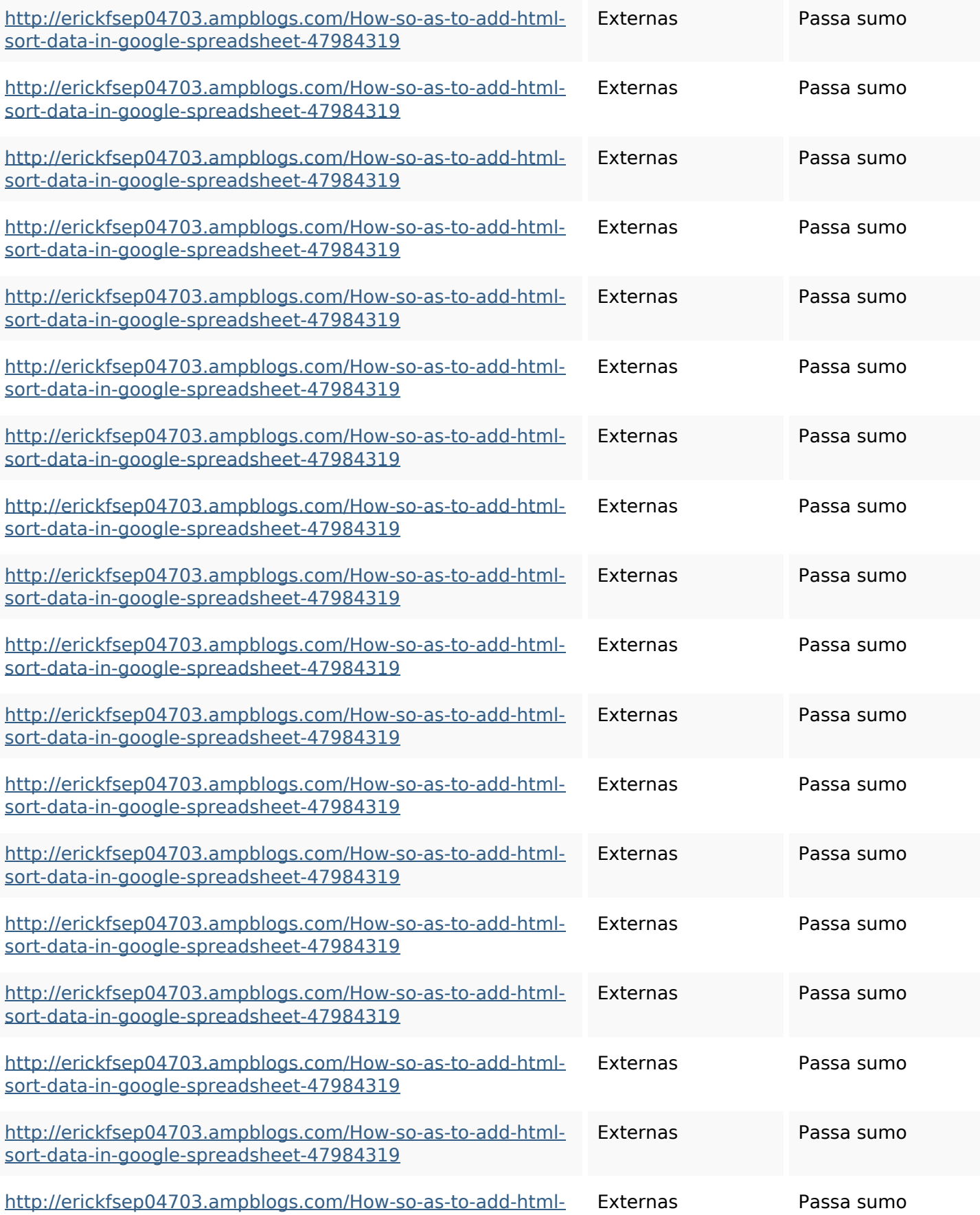

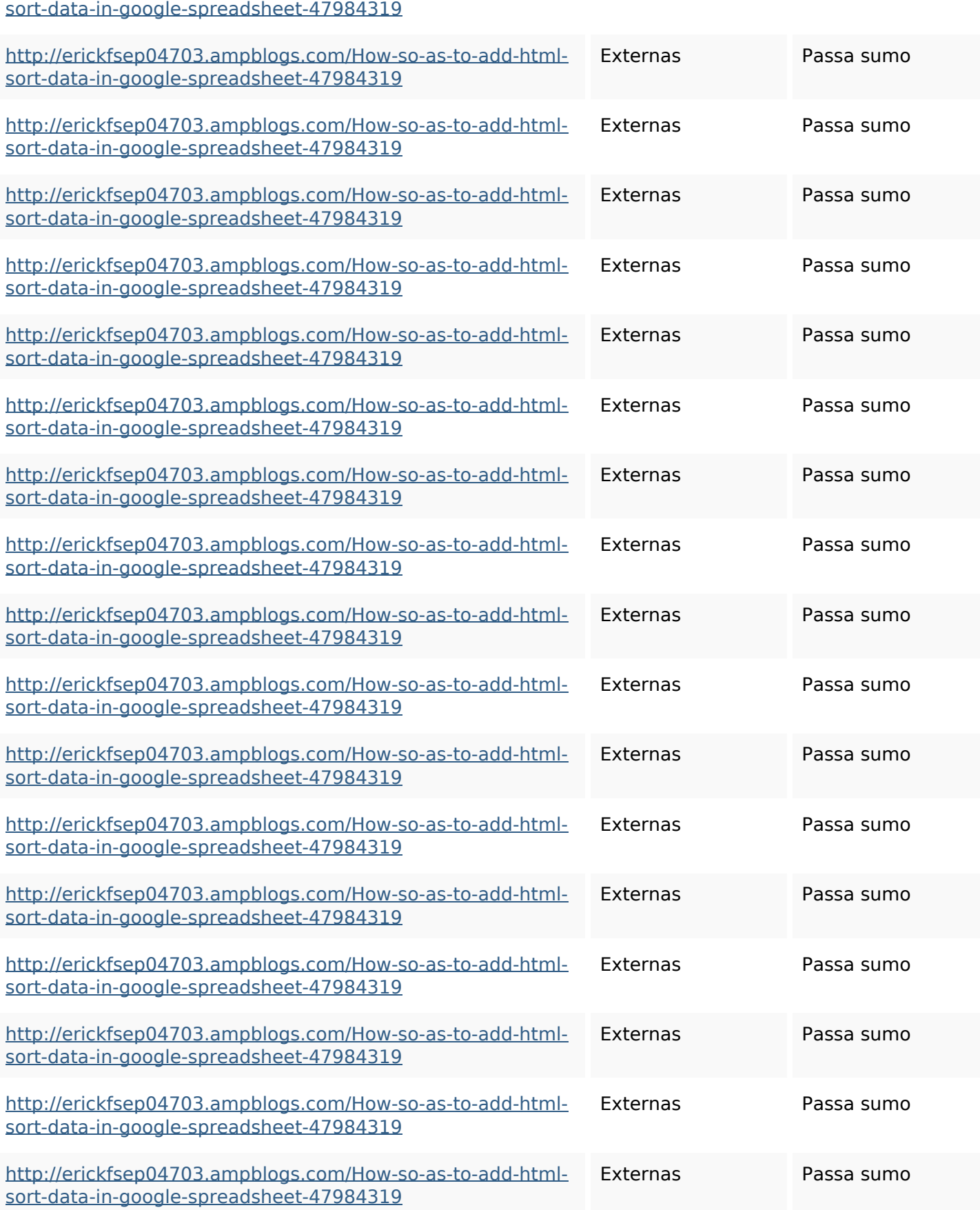

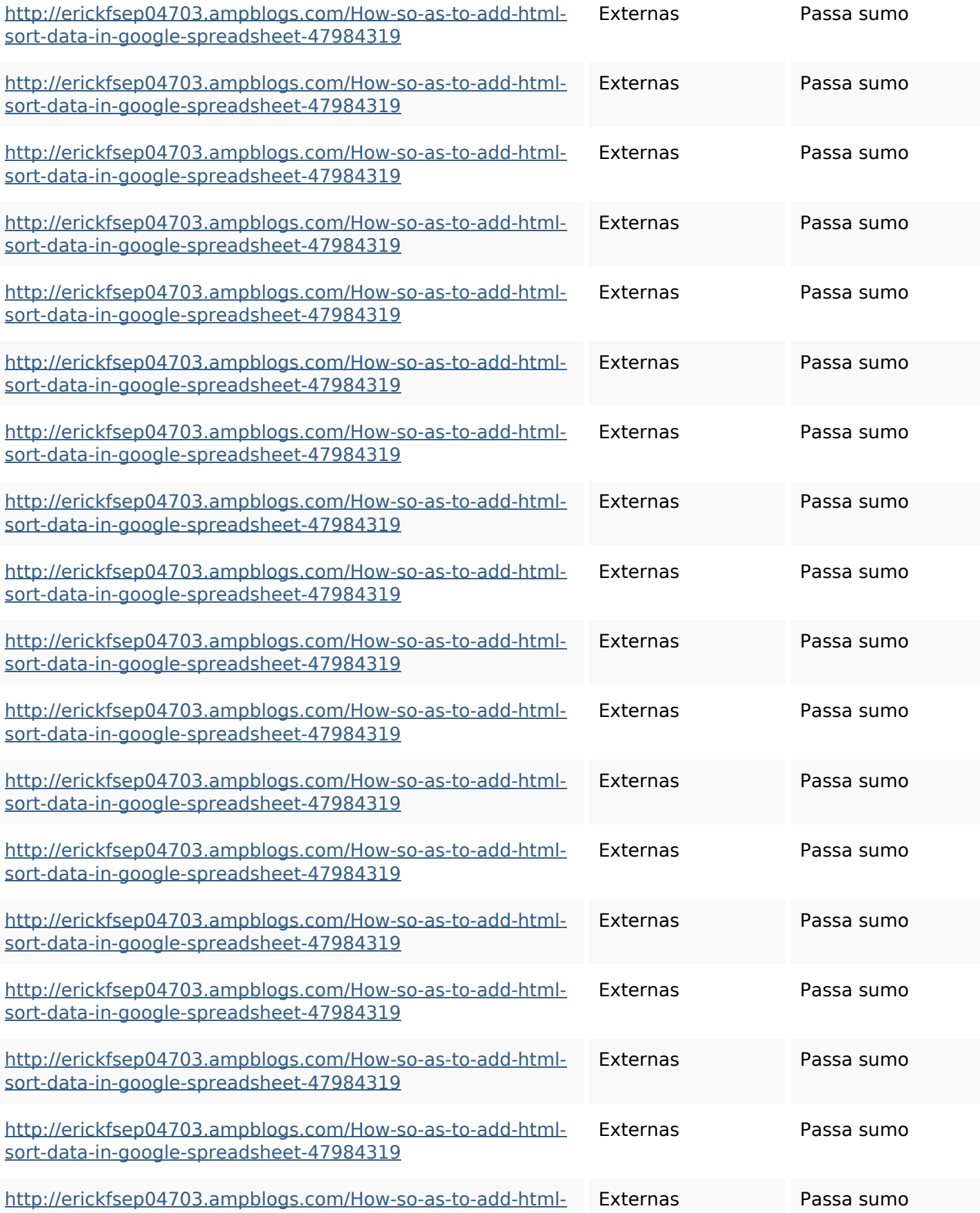

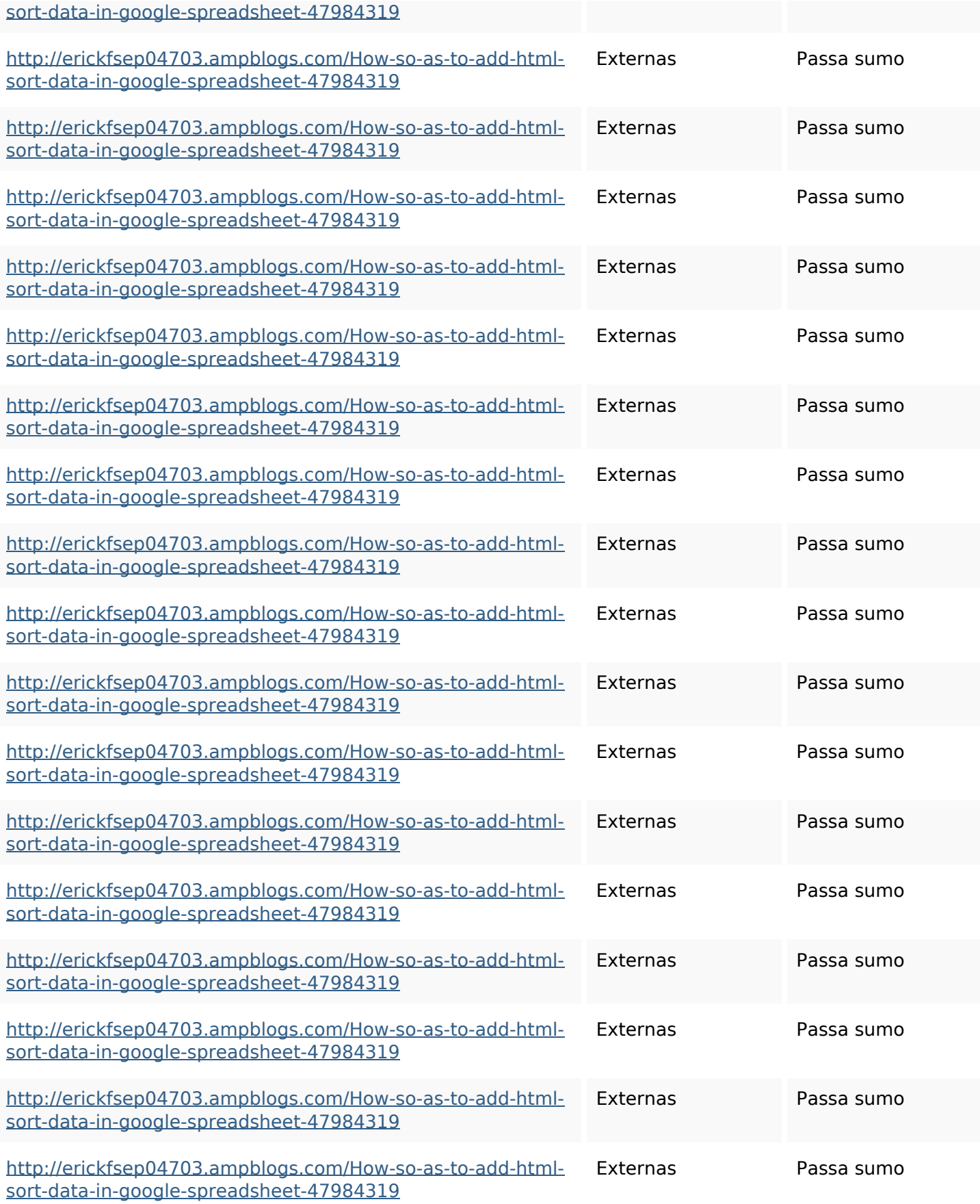

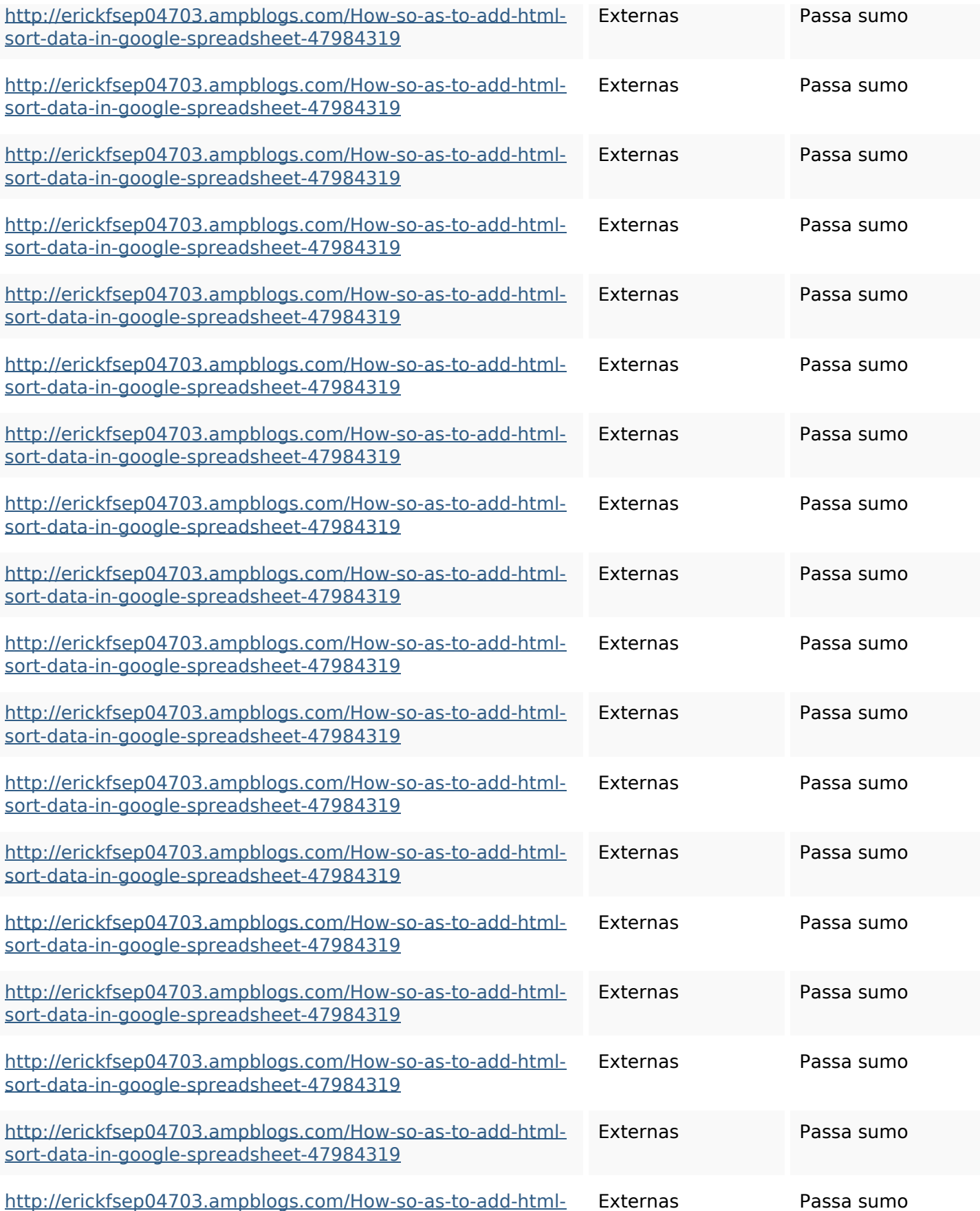

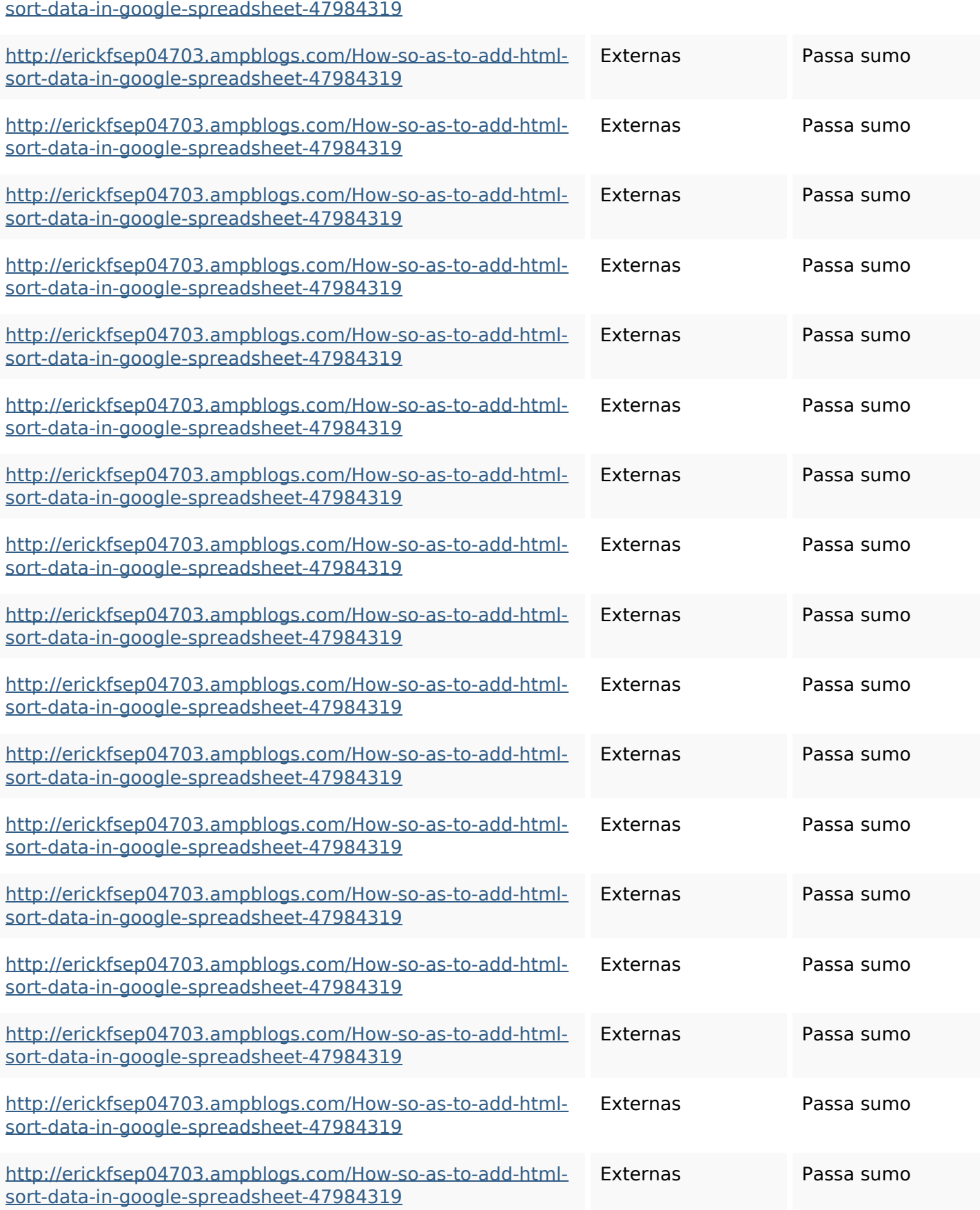

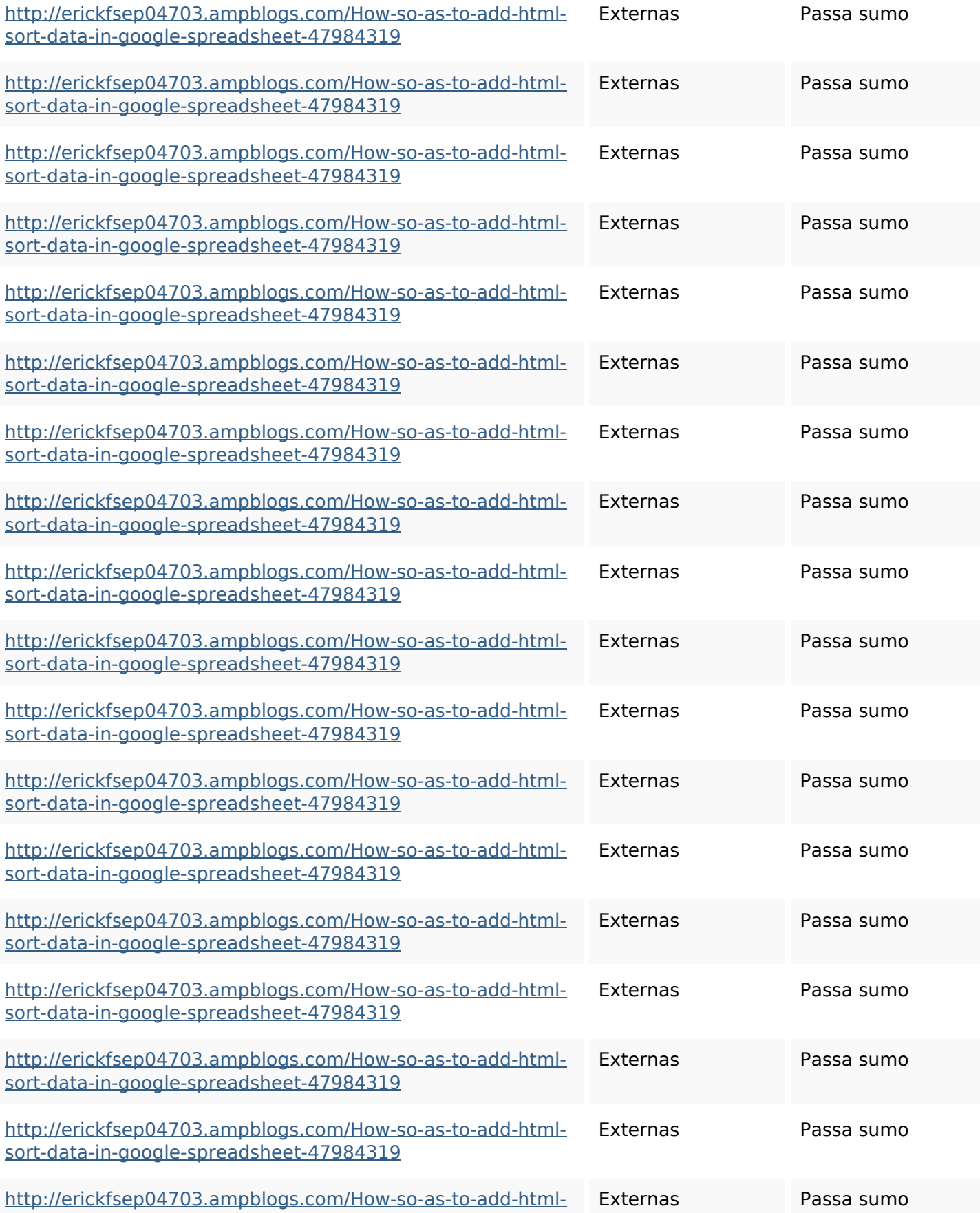

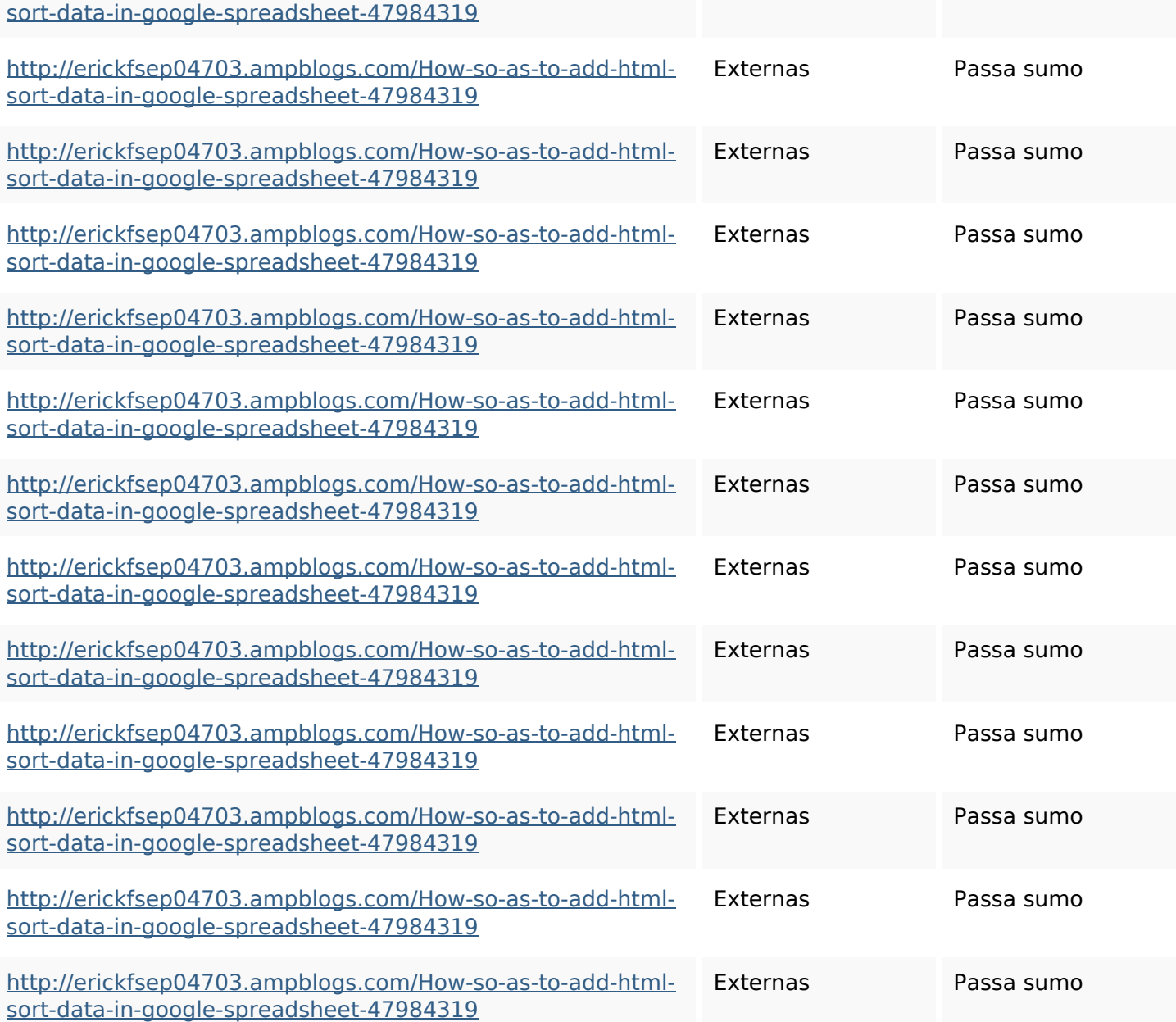

### **Palavras-chave SEO**

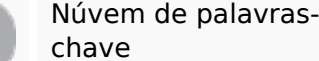

httpsshanecuhr25814wikifron tier6249831howtosavelotsofh tmlkindintogooglesheets httpsangelooesc69258mywiki

### **Palavras-chave SEO**

party7969747howtoavoidwas tinghtmltypeintogooglesheet s

httpsfernandojufo04793wikis sl6347571howtosavehtmltyp eintogooglesheets httpszaneassx00122hazeron wiki5969052howtoavoidwasti nghtmlkindintogooglesheets httpsdeannhuf81470eqnextw iki3056743howtosavelotsofht mlkindintogooglesheets httpsmylesvmal93581tnpwiki 4911916howtosavehtmlsortin togooglesheets httpskameronnnaj92581map pywiki5624026howtosavelots ofhtmlkindintogooglesheets httpsaugustumzk92581scrap pingwiki3612507howtosavelo tsofhtmlsortintogooglesheets httpsjeffreyozku26925eveowi

### **Palavras-chave SEO**

ki9946558howtosavehtmlvari etyintogooglesheets httpsbeckettcvmx58576wikin structions8747298howtosave htmltypeintogooglesheets

### **Consistência das Palavras-chave**

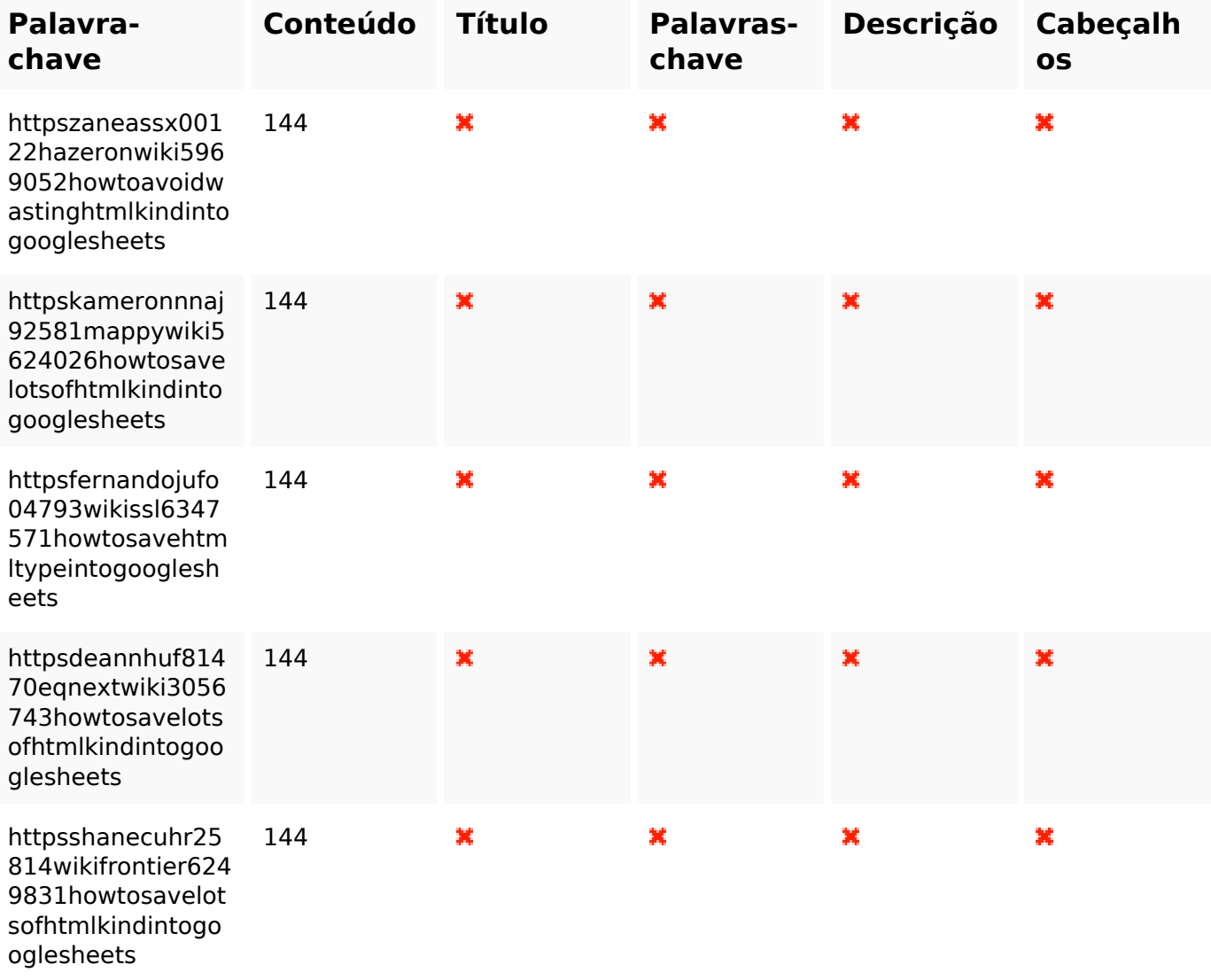

### **Usabilidade**

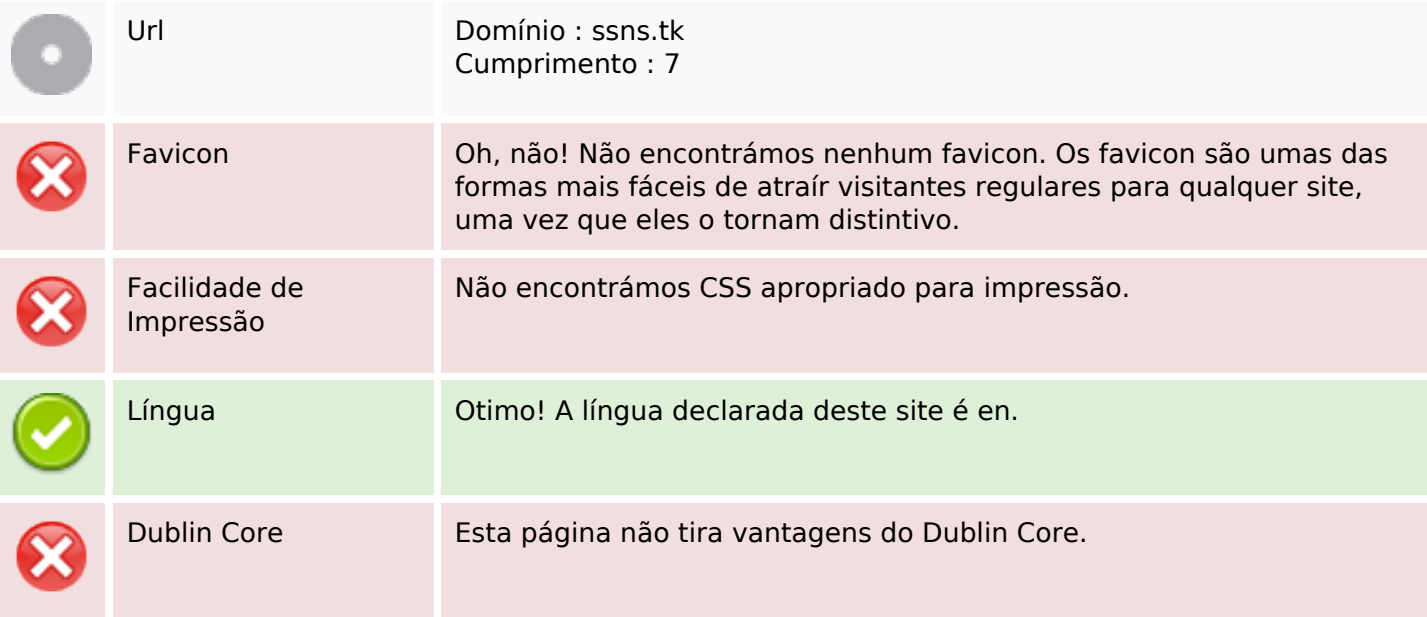

### **Documento**

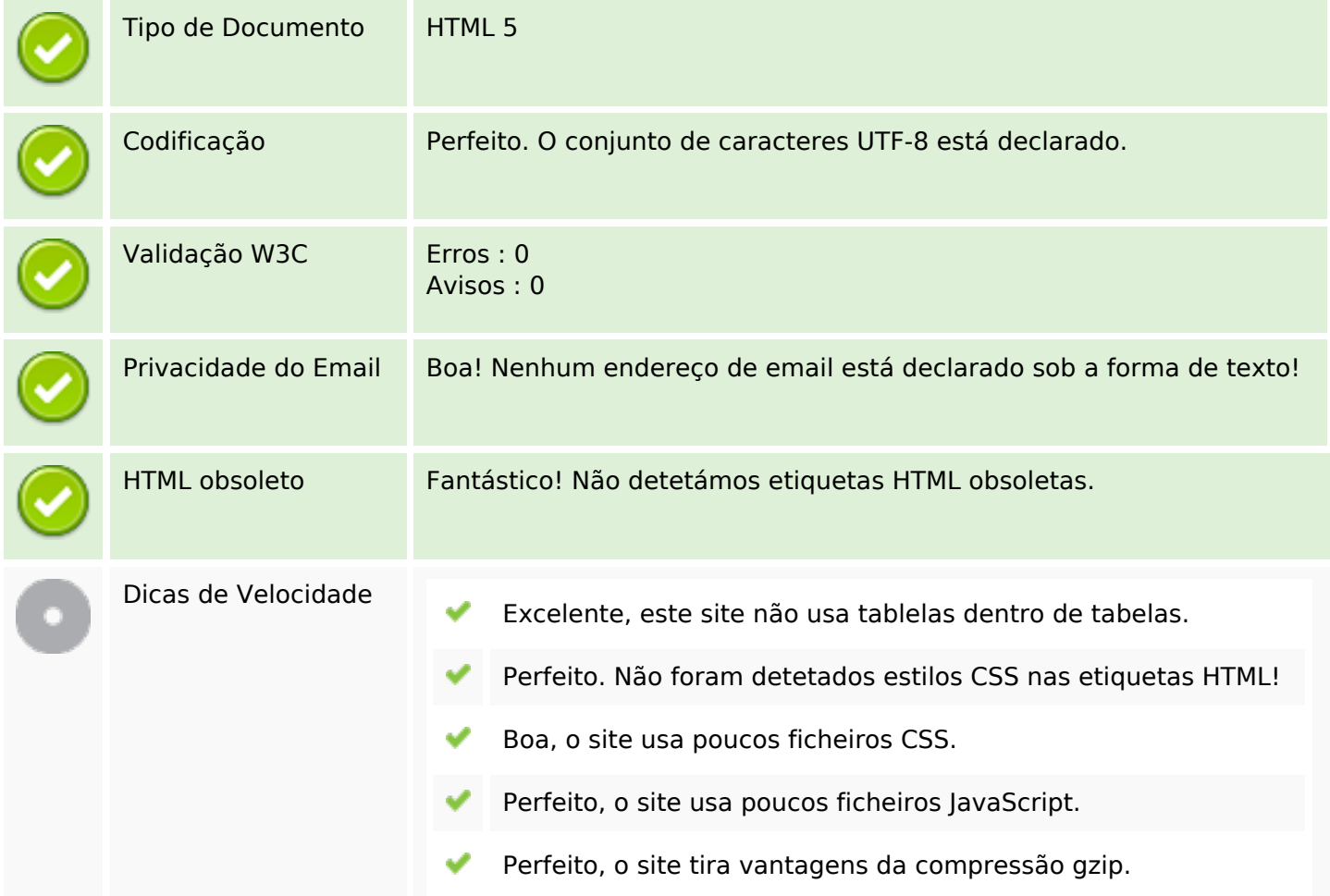

# **Dispositivos Móveis**

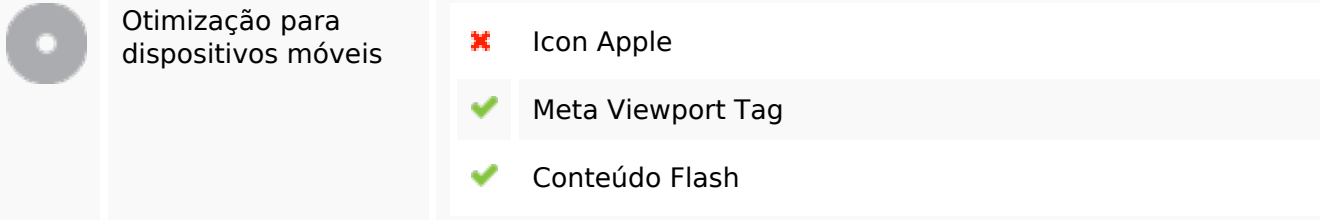

# **Otimização**

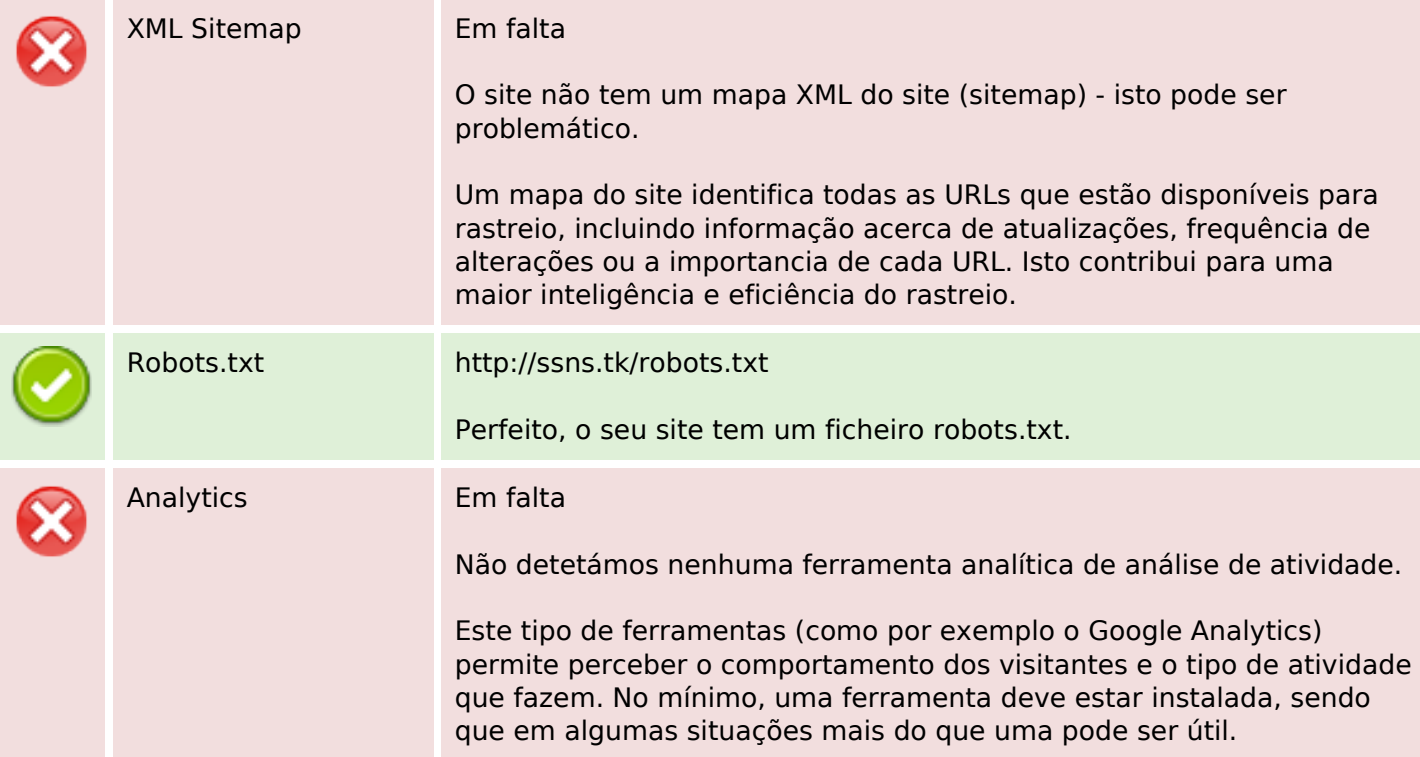